# *Secrétaire Comptable – RNCP37123BC01*

### **Objectifs pédagogiques**

Acquérir les compétences sur les écrits professionnels, l'organisation des tâches, la communication et l'information, l'organisation de réunions, les déplacements et repas professionnels.

#### **Temps moyen de formation**

### 12 heures

### **Niveau de granularisation**

11 Modules comprenant de multiples jeux-exercices interactifs et stimulants.

#### **Pré requis technique**

- Navigateur web : Edge, Chrome, Firefox, Safari
- Système d'exploitation : Mac ou PC

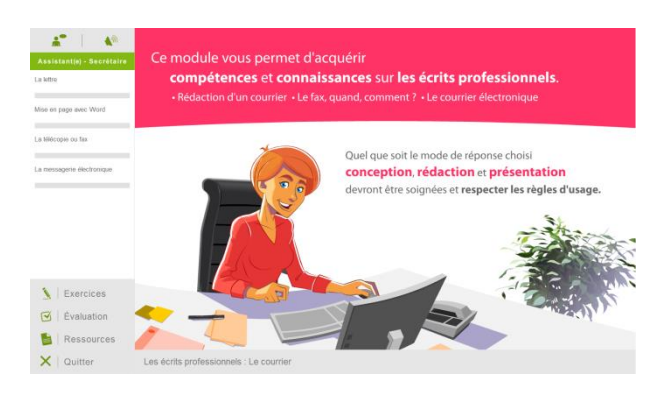

### **Technologie**

- HTML5
- Norme SCORM

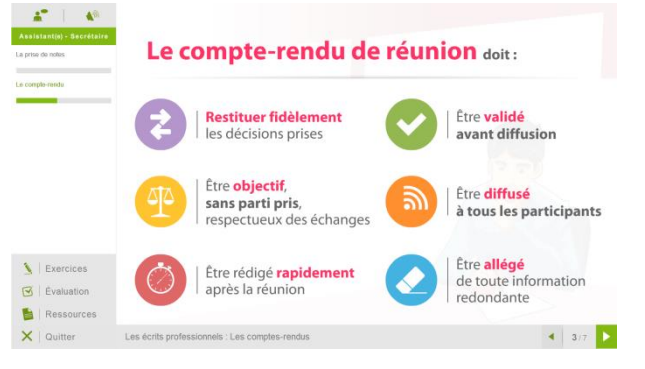

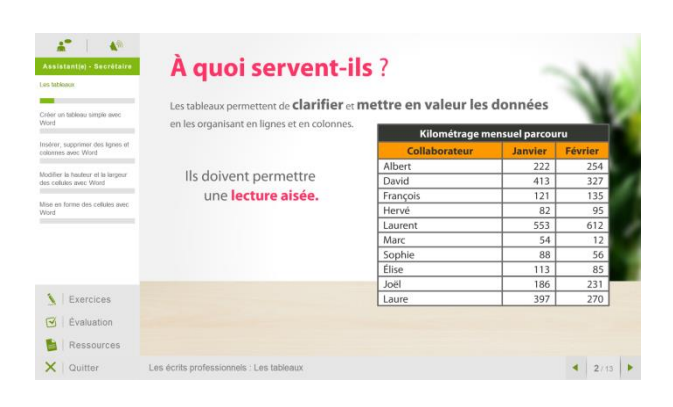

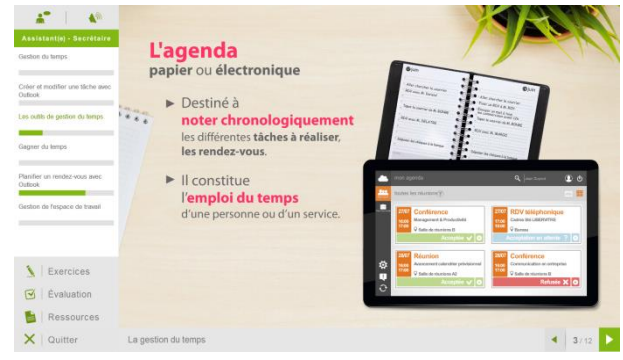

# Mon école digitale

**Azur Formations** 

### *Détail formation : Assistant(e) secrétaire*

### **Les écrits professionnels : Le courrier**

- La lettre
- Mise en page avec Word
- La télécopie ou fax
- La messagerie électronique

### **Les écrits professionnels : Les notes**

- La note de service
- La note d'information
- La note de synthèse

### **Les écrits professionnels : Les tableaux**

- Les tableaux
- Créer un tableau simple avec Word
- Insérer, supprimer des lignes et des colonnes avec Word
- Modifier la hauteur et la largeur des cellules avec Word
- Mise en forme des cellules avec Word

### **Les écrits professionnels : Les rapports**

• Le rapport

### **Les écrits professionnels : Les comptes-rendus**

- La prise de notes
- Le compte-rendu

### **Les écrits professionnels : Les formulaires**

- Les formulaires
- Le questionnaire

### **Les écrits professionnels : Les documents commerciaux**

- Le bon de commande
- Le devis
- La facture
- Le bon de livraison, de réception

#### **La gestion du temps**

- Gestion du temps
- Création et modifier une tâche avec Outlook
- Les outils de gestion de temps
- Gagner du temps
- Planifier un rendez-vous avec Outlook
- Gestion de l'espace de travail

### **L'organisation administrative**

- Les procédés de classement
- Les ordres de classement

### **Communication et information : Réception et diffusion**

- Collecter les informations
- Visualiser l'information
- Diffuser l'information

### **Organisation des réunions et des déplacements professionnels**

- Organisation de réunion
- Organisation de déplacement

# *Lire et comprendre un bilan*

### **Objectifs pédagogiques**

Cette formation est principalement dessinée aux personnes qui sont confrontées, dans leur pratique professionnelle, avec la lecture et l'interprétation d'un bilan et d'un compte de résultat et qui ambitionnent de les déchiffrer.

### **Temps moyen de formation**

### 15 heures

### **Niveau de granularisation**

8 Modules comprenant de multiples jeux-exercices interactifs et stimulants.

### **Pré requis technique**

- Navigateur web : Edge, Chrome, Firefox, Safari
- Système d'exploitation : Mac ou PC

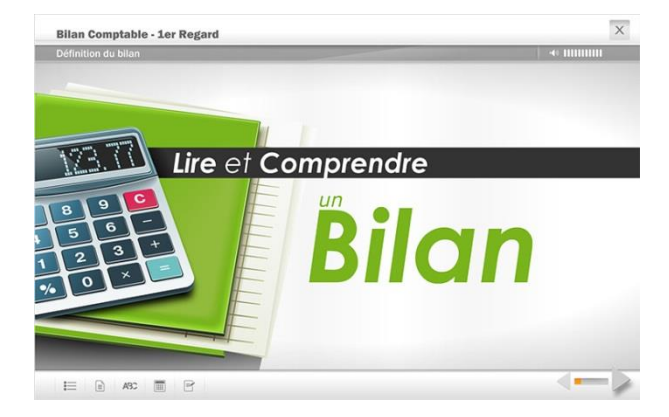

### **Technologie**

- HTML5
- Norme SCORM

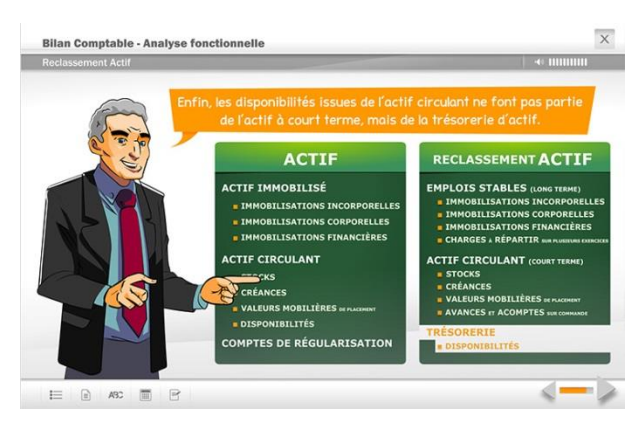

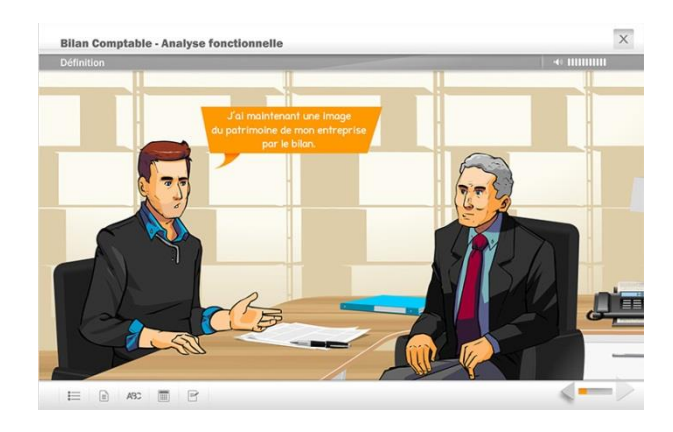

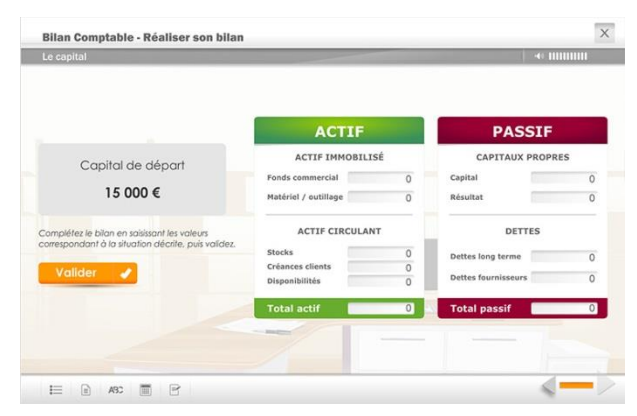

### Mon école digitale **Azur Formations**

### *Détail formation : Lire et comprendre un bilan comptable*

### **1 er regard sur le bilan**

- Définition du bilan
- Chiffres & formes
- Description du bilan
- *Testez-vous*

- Définition
- Actif immobilisé
- *Testez-vous*
- Actif circulant
- *Testez-vous*
- Comptes de régularisation

### **Le Passif**

- Définition
- Capitaux propres
- **Dettes**
- Testez-vous
- Comptes de régularisation

### **Réaliser son bilan**

- Le capital
- L'emprunt
- Le fonds de commerce
- Le matériel
- Les stocks
- La vente à crédit
- Le règlement des ventes
- **L'Actif** Le règlement des stocks

### **Analyse fonctionnelle**

- Définition
- Reclassement Actif
- Reclassement Passif
- *Testez-vous*
- Rappel
- *Testez-vous*

### **Fonds de roulement**

- Définition
- *Testez-vous*
- Besoin en fonds de roulement
- *Testez-vous*
- Trésorerie
- *Testez-vous*

### **Récapitulatif**

- Actif/Passif
- *Testez-vous*
- Le bilan en pratique

### **Compte de résultat**

- Définition
- Analyse du compte de résultat
- Soldes intermédiaires de gestion
- Les ratios financiers
- *Testez-vous*
- *En pratique*